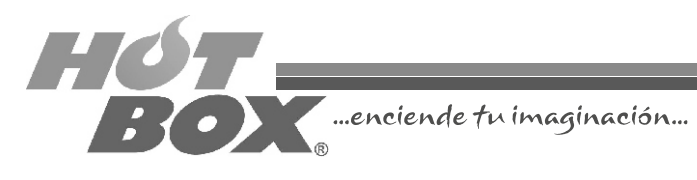

# GUÍA RÁPIDA DE INSTALACIÓN MULTIJUEGOS HOT BOX Versión 1.0

ensando en el buen desempeño<br>Pode su casino y en las exigencias de los jugadores, HOT BOX ha desarrollado un novedoso producto a su medida: las Multijuegos. Con una amplia gama de juegos, que abarcan todo tipo de temáticas y estilos, nuestras Multijuegos garantizan la novedad, variedad y diversión que sus clientes buscan a la vez que aseguran las ganancias que el operador desea obtener.

¡Gracias por adquirir nuestros productos!

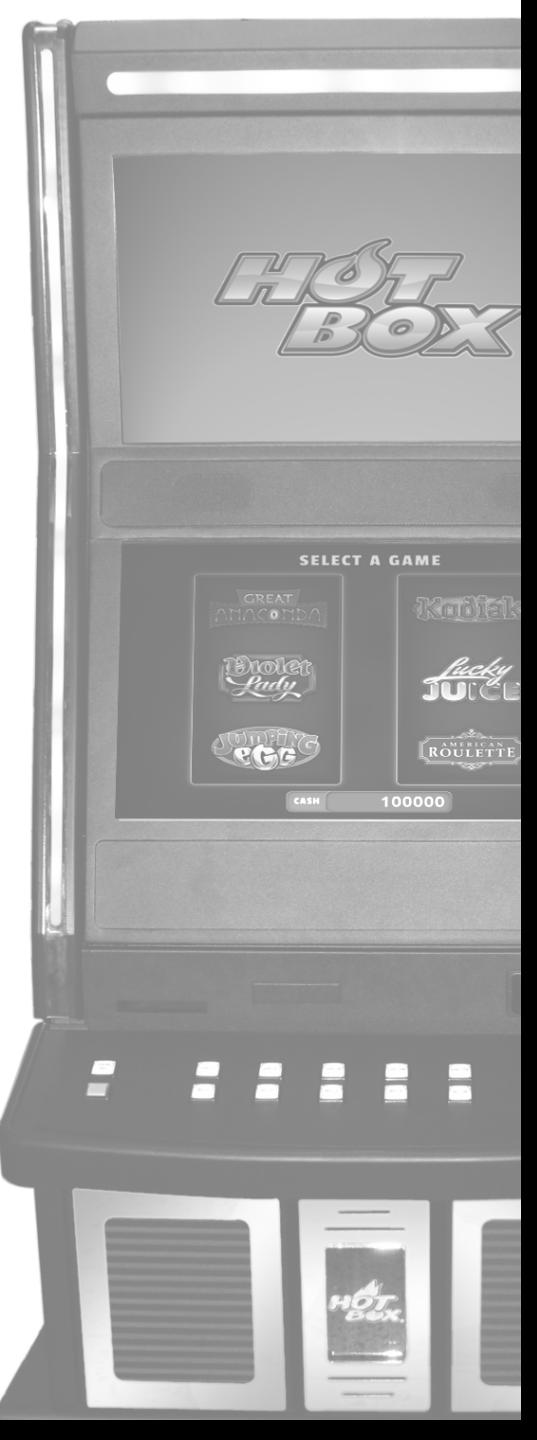

### **CONEXIÓN DE LA PLACA**

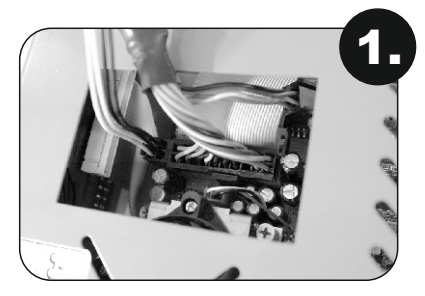

Conectar la potencia de la fuente ATX con que se cuenta (conector 20 pines/4 pines), por el orificio superior de la caja metálica (no se debe abrir o desatornillar).

Conectar las entradas y salidas (I/O).

- · Botones
- · Luces
- · Sensores de puertas abiertas
- · Chapas de contacto

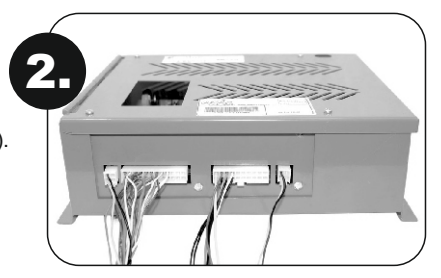

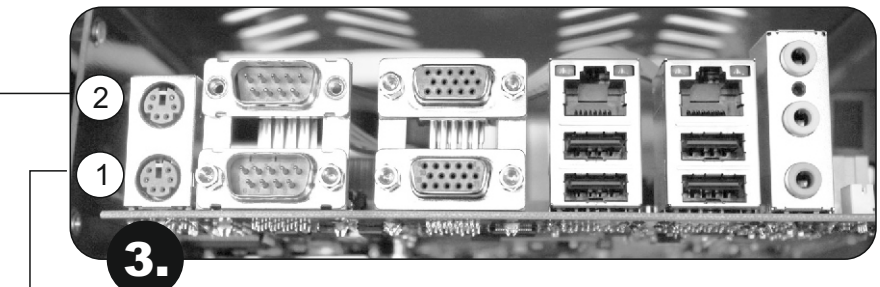

Conectar los periféricos.

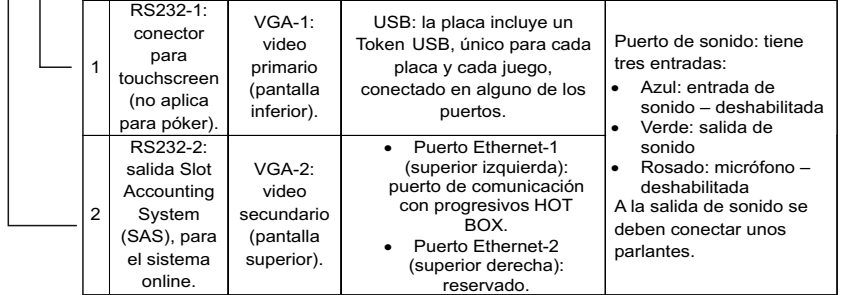

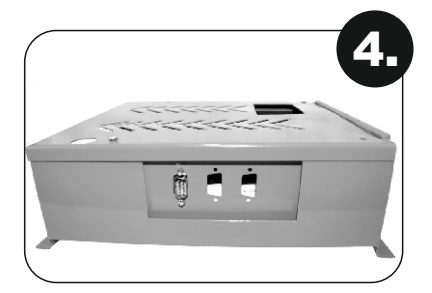

Conecte el billetero al puerto serial RS232, ubicado a un costado del módulo de la board.

Una vez estén todos los conectores en su sitio, encienda la fuente de poder.

# PLANO CONEXIÓN BOARDS VIDEO RIELES HOT BOX

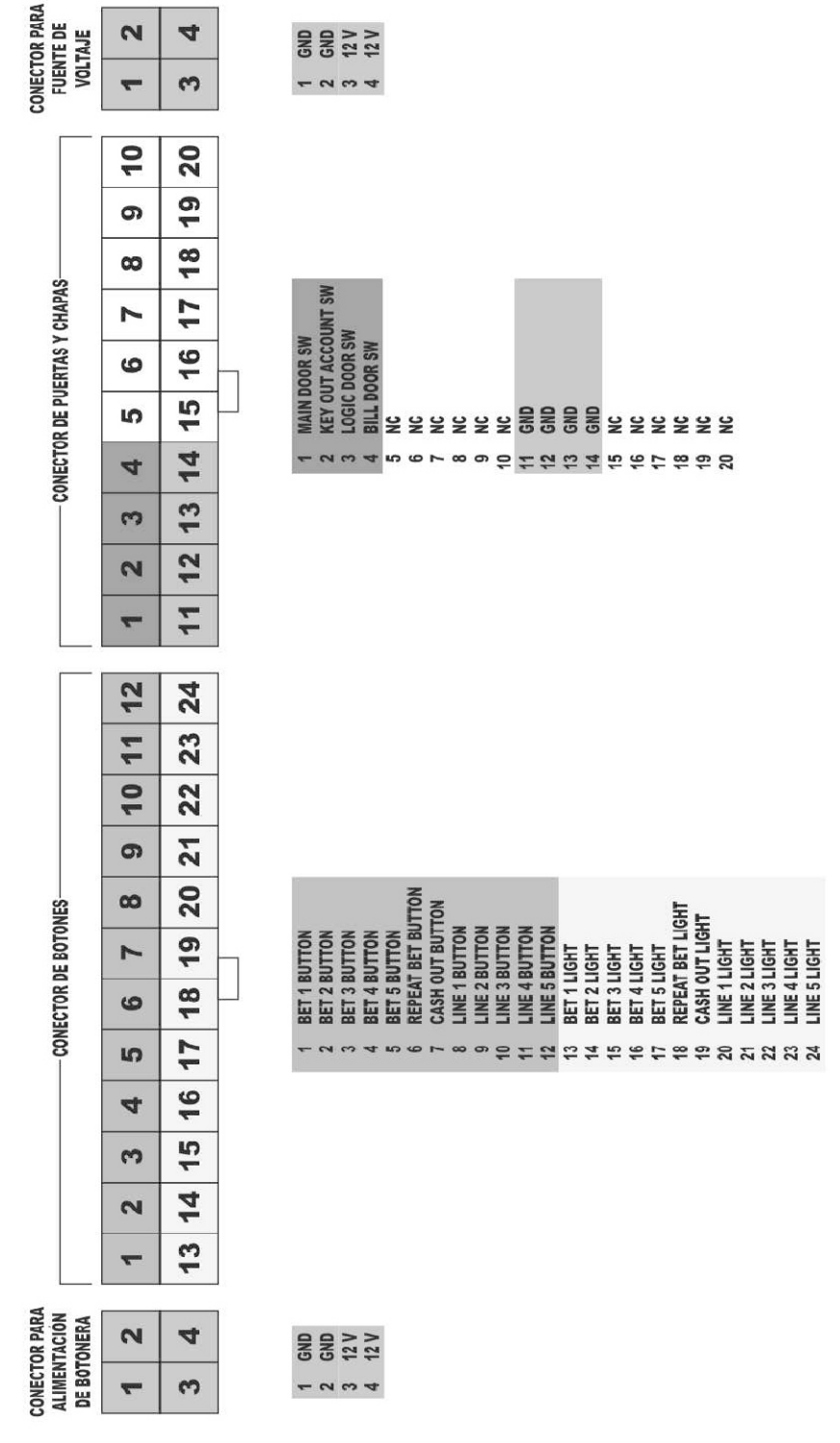

# **CONEXIÓN DE LA FUENTE DE VOLTAJE**

Se puede utilizar cualquier tipo de fuente ATX disponible en el mercado para computadoras. El requerimiento en watts aconsejable es de 350, como mínimo.

Es aconsejable que la misma fuente no sea utilizada para alimentación de la board y el billetero, o la board y un monitor.

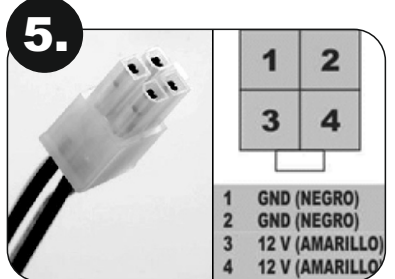

CONECTOR PARA PROCESADOR DE 4 TERMINALES:

- Alimenta a los procesadores modernos
	-
- 1. Negro (Tierra) 3. Amarillo (+12 V)<br>2. Negro (Tierra) 3. Amarillo (+12 V) 4. Amarillo (+12 V)
- CONECTOR ATX VERSIÓN 1:

Interconecta la fuente ATX con la tarjeta principal (Motherboard):

- 1. Naranja (+3.3 V)
- 2. Naranja (+3.3 V)
- 3. Negro (Tierra)
- 4. Rojo (+5 V)
- 5. Negro (Tierra)
- 6. Rojo (+5 V)
- 7. Negro (Tierra)
- 8. Gris (Power Good)
- 9. Púrpura (+5 VSB)
- 10. Amarillo (+12 V)
- 11. Naranja (+3.3 V)
- 12. Azul (-12 V)
- 13. Negro (Tierra)
- 14. Verde (Power On)
- 15. Negro (Tierra)
- 16. Negro (Tierra)
- 17. Negro (Tierra) 18. Blanco (-5 V)
- 
- 19. Rojo (+5 V) 20. Rojo (+5 V)

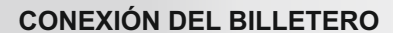

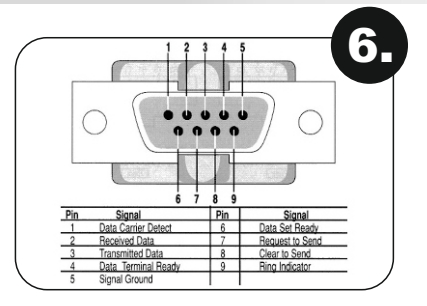

La board HOT BOX trabaja con aceptadores de billetes que tengan instalado el protocolo ID003 o su interfaz.

La interfaz serial donde se conecta el billetero es RS232 Standard y el tipo de conector empleado es DB9 Pin 2RX Pin 3 TX Pin 5 GND.

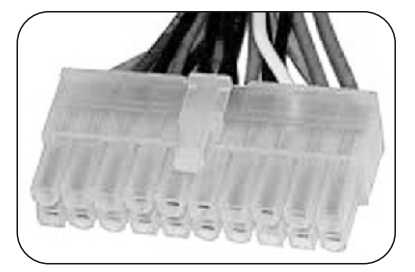

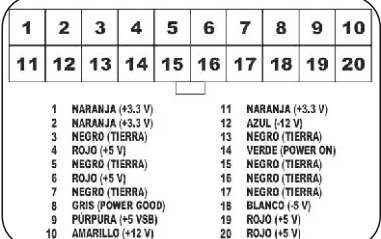

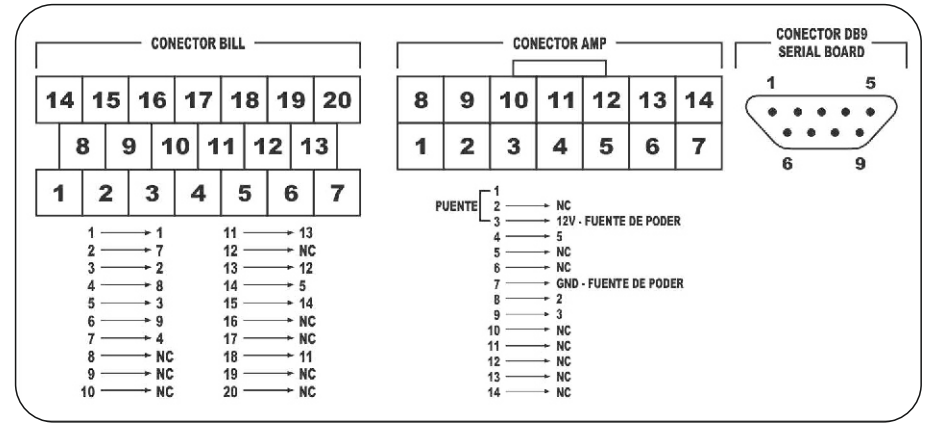

*Plano de conexión de billetero UBA-10-SS*

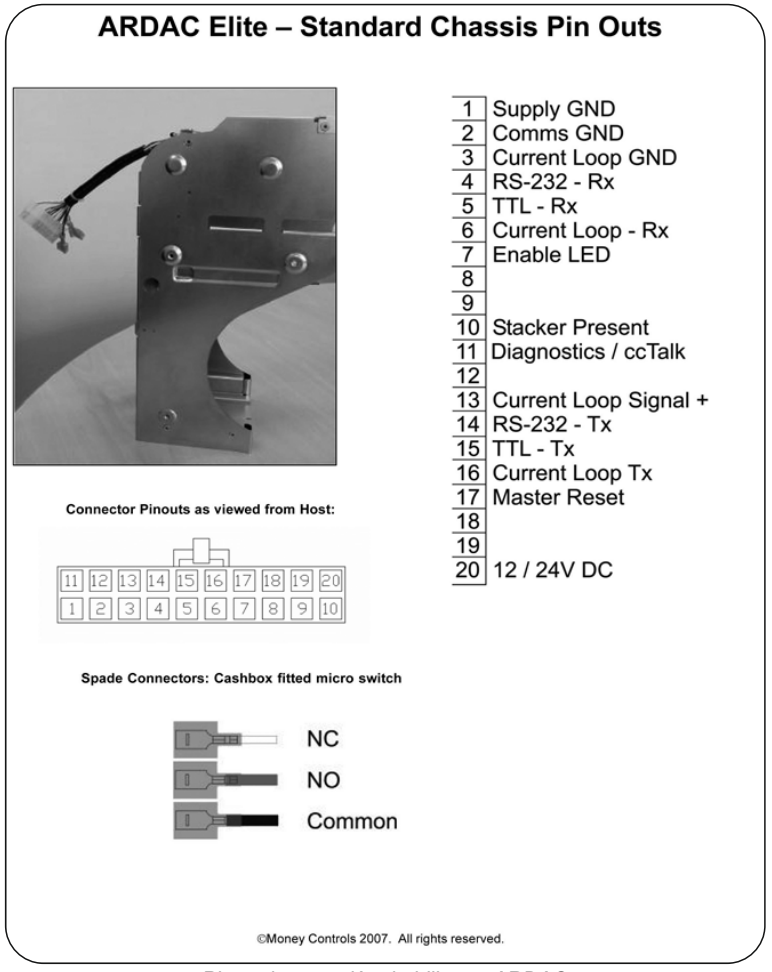

*Plano de conexión de billetero ARDAC*

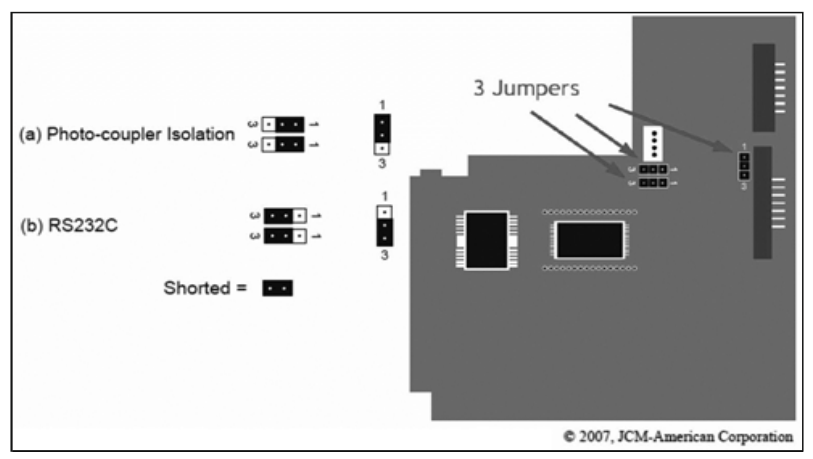

*Vista inferior de la board del billetero para la configuración de los jumpers*

# **CONEXIÓN DE LA TARJETA I/O DE ENTRADAS Y SALIDAS**

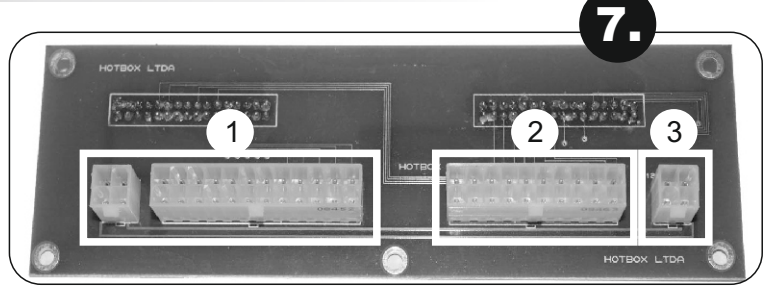

La tarjeta I/O de entradas y salidas se encuentra ubicada a un costado del módulo que contiene la board de juego HOT BOX. A esta se conectan los cableados de comunicación de la placa con los componentes físicos que se necesitan para el funcionamiento del juego.

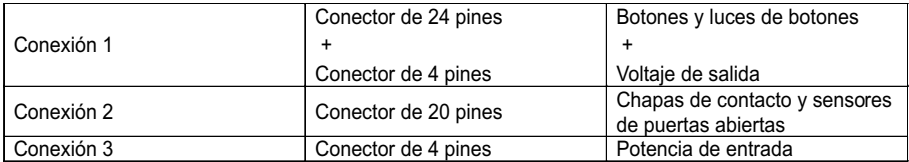

La Multijuego 5 de HOT BOX requiere de los siguientes botones en el panel:

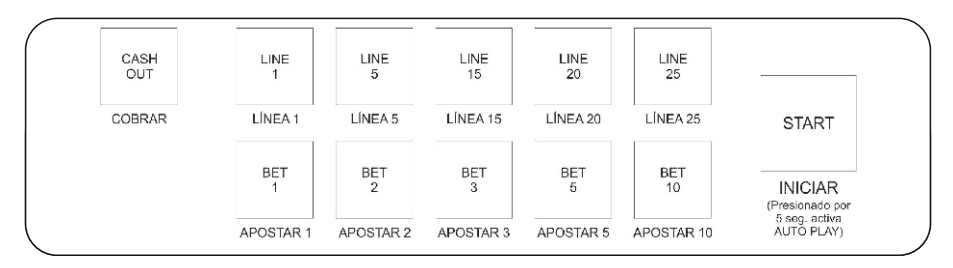

### **CONEXIÓN DEL MONITOR TOUCHSCREEN**

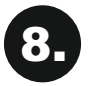

La Multijuego 5 necesita de un monitor touchscreen para la configuración de las opciones de juego. Se recomienda emplear un monitor 3M serial.

## **PASSWORD DE ACTIVACIÓN**

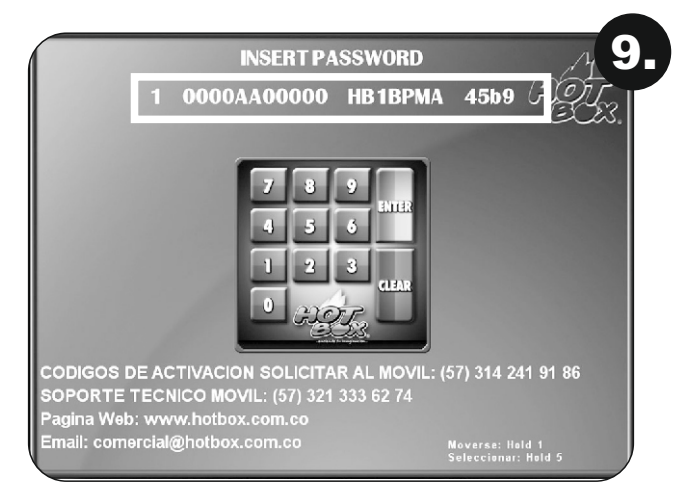

El código que aparece en la parte superior de esta pantalla será el que usted envíe, en una fotografía, por mensaje de WhatsApp o a través de una llamada telefónica a los siguientes números de soporte:

> Servicio técnico: 321 333 62 74 Línea para códigos: 314 241 91 86

Una vez obtenga respuesta digite en el teclado que le aparece en la pantalla el número que le suministraron de vuelta y oprima la tecla "Enter".

### **BOARDS HOT BOX - ERRORES COMUNES Y SU SOLUCIÓN**

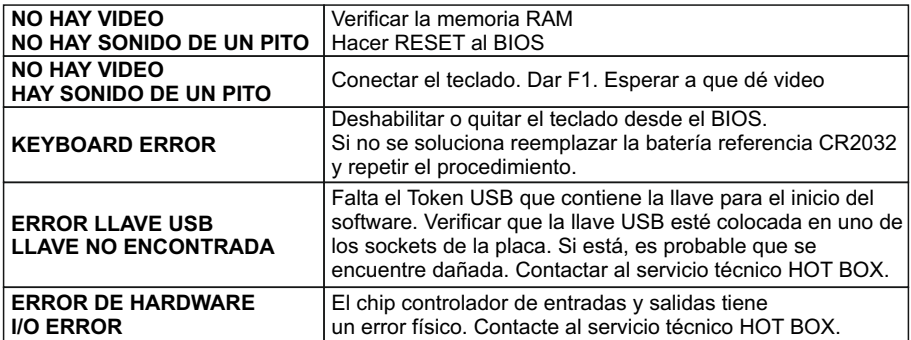

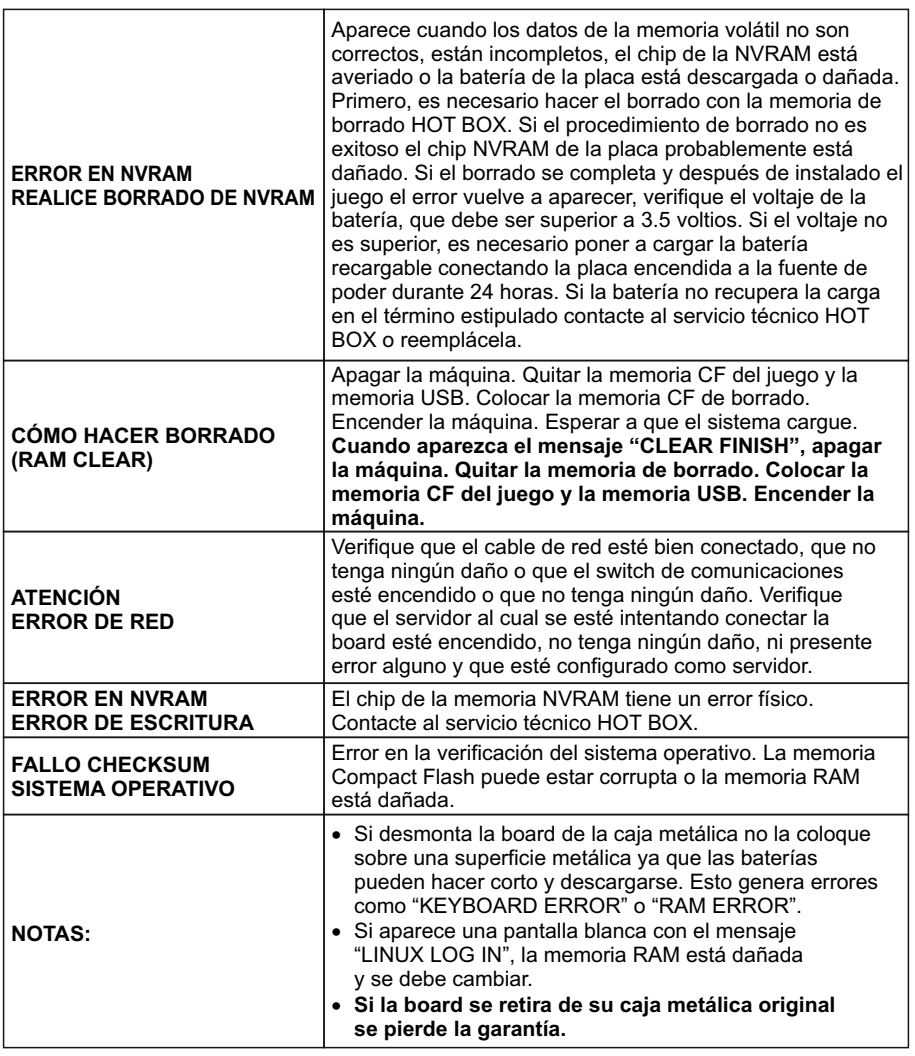

### © HOT BOX LTDA. 2014

La board descrita en este documento puede estar cobijada por patentes y marcas registradas. La información contenida en este manual es propiedad confidencial de HOT BOX LTDA.

Se prohíbe el uso, difusión o copia parcial o total de este material, por cualquier medio, magnético, electrónico o mecánico, sin la previa autorización de HOT BOX LTDA. Reservados todos los derechos. En caso de publicación, se reclamarán derechos de autor.

> Carrera 67 No. 4B-91, Bogotá, Colombia • Teléfonos: 261 4196 – 313 411 0199 Correo: comercial@hotbox.com.co · www.hotbox.com.co Servicio técnico: 321 333 62 74 Solicite sus códigos al 314 241 91 86